## **Creative Programming Workshop**

You are currently using guest access [\(Login](https://moodle.hampshire.edu/login/index.php))

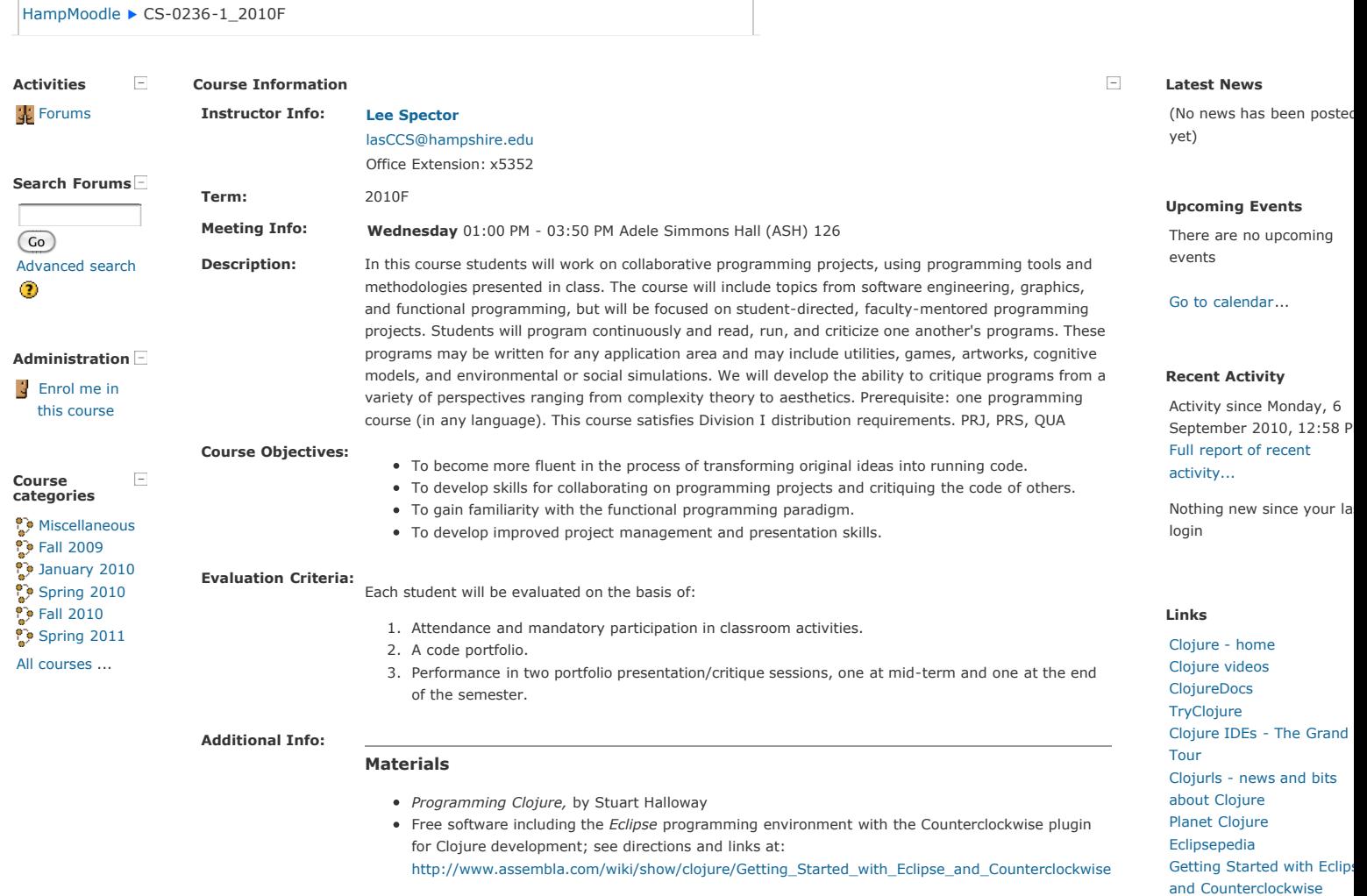

**Schedule**

With the exception of the Wednesday Advising Day (November 3) and the Wednesday during Thanksgiving break (November 24), we will meet each Wednesday during the semester from 1:00- 3:50. Two days are reserved for portfolio presentation/critique sessions, with the mid-term session on October 13 and the final session on December 8. Each student must give a polished, well-organized presentation of the code in his/her portfolio in each of these sessions and must contribute to the critique of other portfolios. Final portfolios must be submitted by December 15.

Each class session that is not a portfolio review will have the following format:

- 1. Presentation session (with presentations by the professor and/or students and/or guests).
- 2. Demonic coding session.

In a demonic coding session the class is split into two groups (preferably different groups each session), and the available time is split into two periods. In the first period one of the groups is coders and the other is demons; in the second period the roles are reversed. Coders sit at workstations and work on their own projects for the entire period. Demons rotate among the coders (synchronously -- I will announce switch times), observing and interacting with one coder at a time. Demons may ask questions and/or make suggestions, and coders must dedicate a percentage of their time to demonic interactions. Initially this percentage will have to be somewhat high, as class members learn the language and tools that we are using and as students become familiar with the work of their classmates -- we will aim for a demonic load of 50% in our initial classes. As the semester progresses the demonic load should decrease to 10-20%.

[EGit/User Guide](http://wiki.eclipse.org/EGit/User_Guide) [EGit - Download](http://www.eclipse.org/egit/download/) [Clojure Tutorial For the](http://www.moxleystratton.com/article/clojure/for-non-lisp-programmers) Non-Lisp Programmer

[Programming/Getting](http://en.wikibooks.org/wiki/Clojure_Programming/Getting_Started)

Programming/Examples/A

Processing/Clojure/Incant « Data Sorcery [Clojure - Wikipedia](http://en.wikipedia.org/wiki/Clojure) [Getting Clojure](http://www.gettingclojure.com/)

Clojure

Started [tricks of the trade](http://technomancy.us/126)  Clojure

Examples

## **Freedoms and constraints**

Student project work may be on projects of *any* type, of the student's choosing. However, all projects must be based on Clojure code and developed using idiomatic Clojure coding style. We will initially use the Eclipse programming environment, the Counterclockwise plugin for Clojure development, and EGit version control,but we may change or allow diversity in tooling as the semester progresses.

Forking and joining are very much encouraged, whether at the level of code in a repository or at more abstract levels.

## **How to get an evaluation for this course**

- 1. Attend every class, arrive on time, and participate fully in all class activities.
- 2. Submit a code portfolio containing a semester's worth of programming work, demonstrating mastry of the concepts discussed in class and significant improvement in programming skill over the course of the semester.
- 3. Prepare and give well-organized presentations of your portfolio at each presentation/critique session.

You should not expect to receive an evaluation unless you have met these expectations, or unless the ways in which you fall short are: 1) minor and/or unavoidable (e.g. because of illness), AND 2) wellexplained both when the lapses occur and in your final self evaluation. If you are ever in doubt about your status in the class vis-a-vis evaluation then come talk to me.

Course website:<https://moodle.hampshire.edu/course/view.php?id=1194>

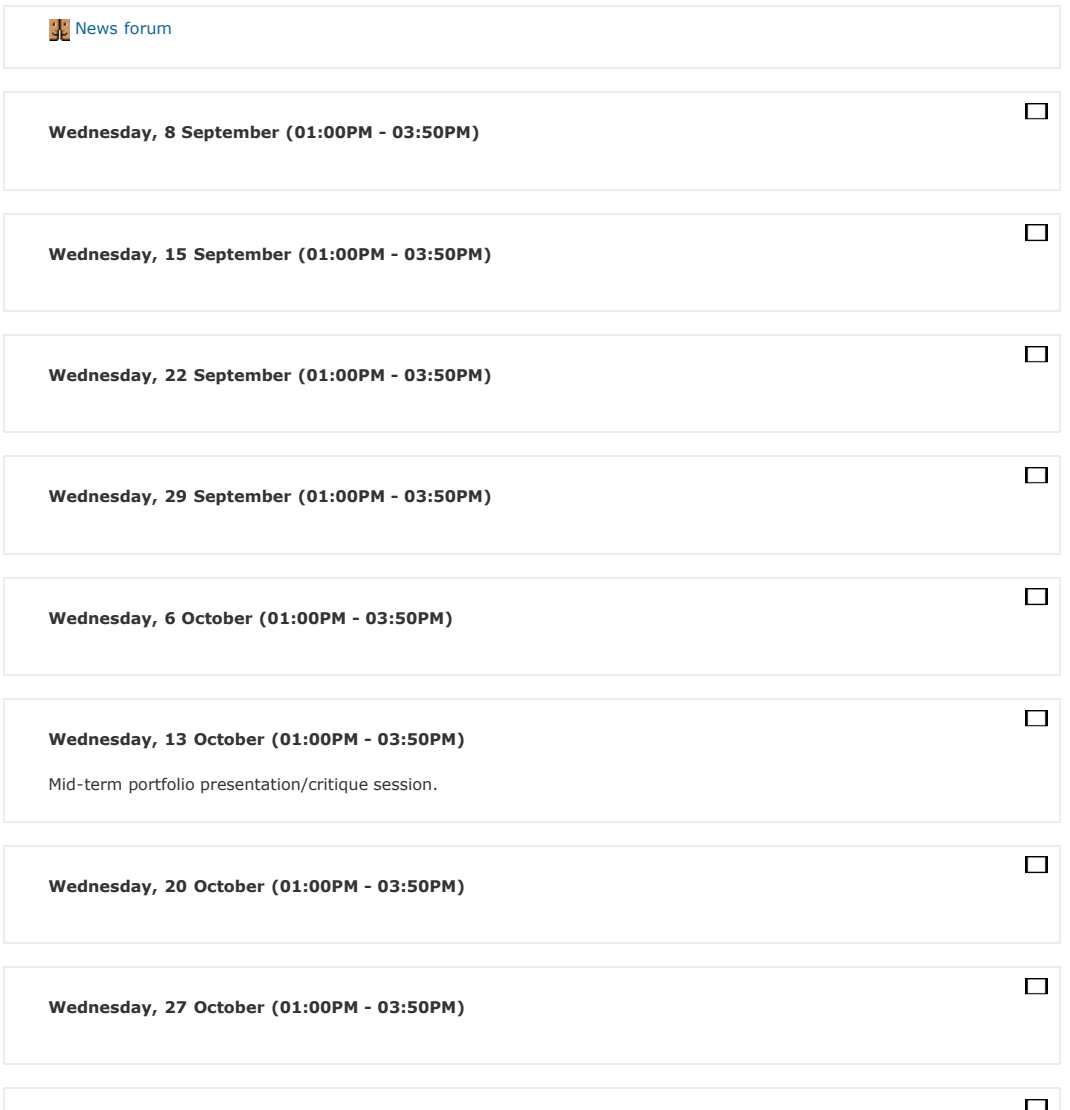

**Wednesday, 3 November (01:00PM - 03:50PM)**

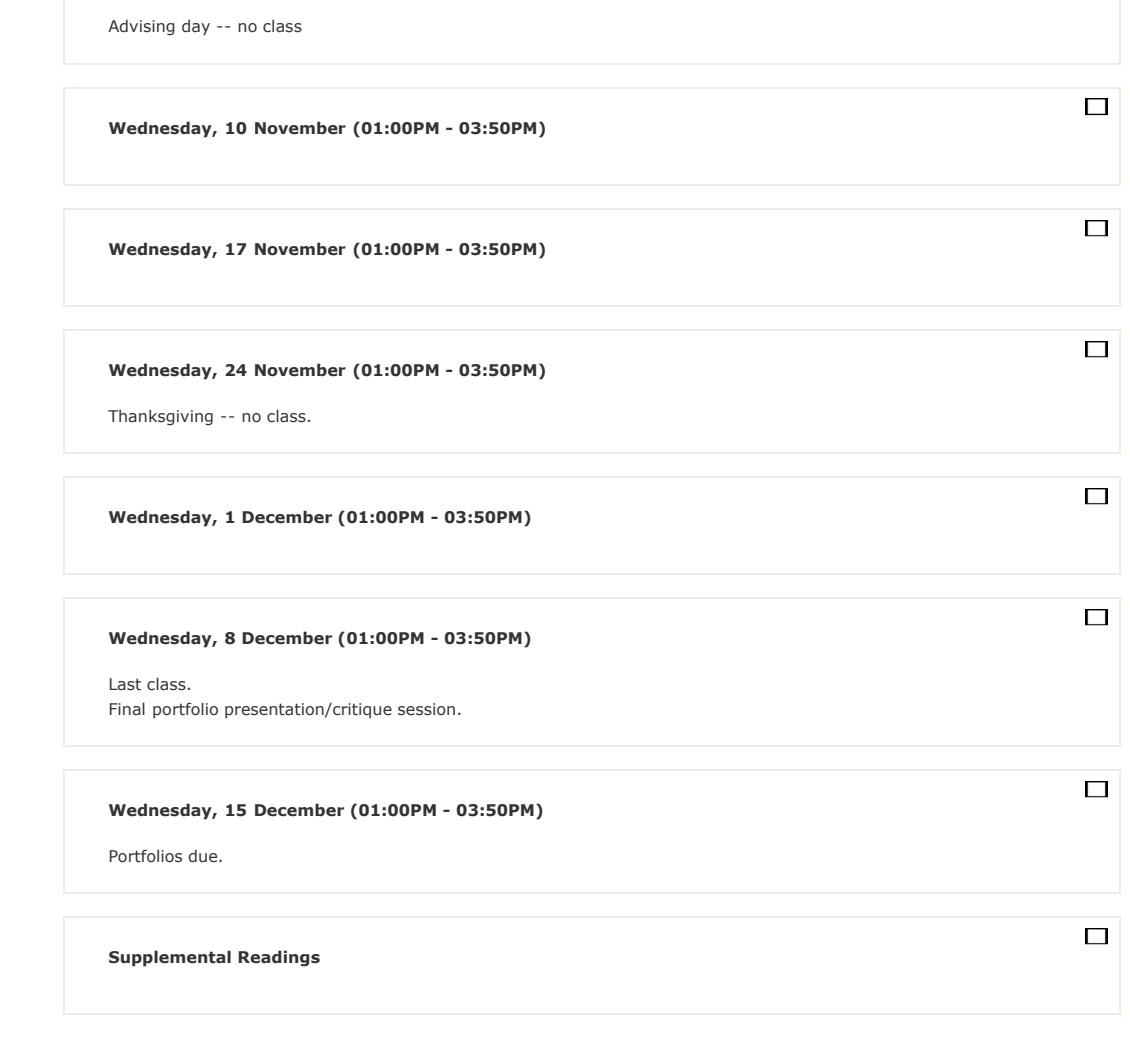

You are currently using guest access [\(Login](https://moodle.hampshire.edu/login/index.php)) [Home](https://moodle.hampshire.edu/)